## **6. Funktionen, Parameterübergabe**

Themen dieses Kapitels:

- **•** Begriffe zu Funktionen und Aufrufen
- **•** Parameterübergabearten call-by-value, call-by-reference, call-by-value-and-result in verschiedenen Sprachen

# **Begriffe zu Funktionen und Aufrufen**

**Funktionen** sind Abstraktionen von Rechenvorschriften.Funktionen, die kein Ergebnis liefern, nennt man auch **Prozeduren**. In objektorientierten Sprachen nennt man Funktionen auch **Methoden**.

**Effekte** eines Funktionsaufrufes:Berechnung des **Funktionsergebnis** und ggf. der **Ausgabeparameter** aus den **Eingabeparametern**.

**Seiteneffekte:globale Variable** schreiben, Ein- und Ausgabe

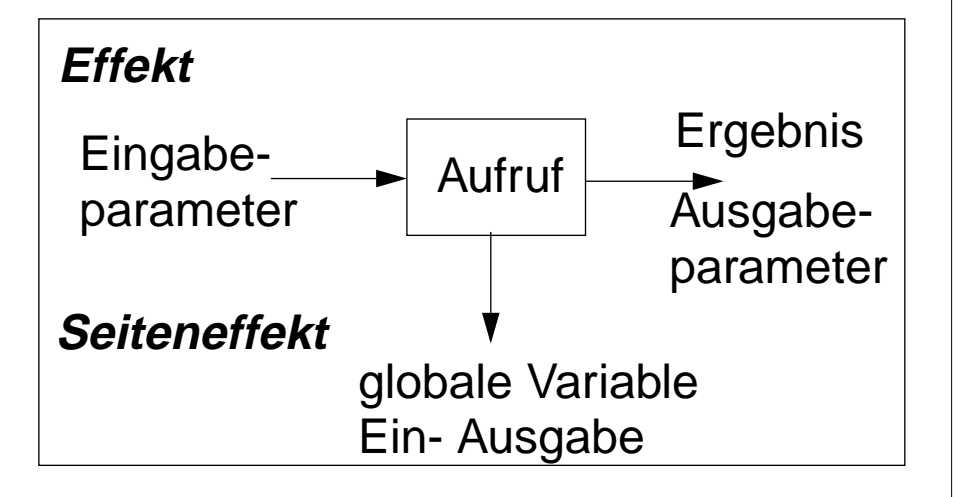

**Formale Parameter (FP):** Namen für Parameter in der Funktionsdefinition. **Aktuelle Parameter (AP):** Ausdrücke im Aufruf, deren Werte oder Stellen übergeben werden.

```
int Sqr (int i) x+y
```
### **Verschiedene Arten der Parameterübergabe:**

call-by-value, call-by-reference, call-by-result, call-by-value-and-result, (call-by-name)

# **Ausführung eines Funktionsaufrufes**

Das Prinzip der Funktionsaufrufe ist in fast allen Sprachen gleich:

Ein Aufruf der Form **Funktionsausdruck (aktuelle Parmeter)**

wird in **3 Schritten** ausgeführt

- 1. **Funktionsausdruck auswerten**, liefert eine Funktion
- 2. **Aktuelle Parameter** auswerten und **an formale Parameter der Funktion binden** nach den speziellen Regeln der Parameterübergabe; Schachtel auf dem Laufzeitkeller bilden.
- 3. Mit diesen Bindungen den **Rumpf der Funktion ausführen** und ggf. das Ergebnis des Aufrufes berechnen; Schachtel vom Laufzeitkeller entfernen.

**Beispiel**:

- **z = a[i].next.m (x\*y, b[j])**
	- 1. liefert Funktion

2. liefert zwei AP-Werte, werden an FP gebunden

3. Ausführung des Funktionsrumpfes liefert ein Ergebnis

### **Beispiel zur Parameterübergabe**

```
program
  i: integer;
  a: array [1..6] of integer;
  procedure p (x: integer, y: integer)
    t: integer;
    begin
       output x, y; /* 2 formale Param. wie übergeben */
       t := x; x := y; y := t;
       output x, y; /* 3 formale Param. nach Zuweisungen */
       output i, a[i]; /* 4 globale Variable der akt. Param.*/
    end;
begin
  i:= 3; a[3] := 6; a[6] := 10;
  output i, a[3]; /* 1 aktuelle Param. vor Aufruf */
  p (i, a[i]);
  output i, a[3]; /* 5 aktuelle Param. nach Aufruf */
end
```
# **Call-by-value**

Der **formale Parameter ist eine lokale Variable**, die **mit dem Wert des aktuellen Parameters initialisiert** wird.

**Zuweisungen im Funktionsrumpf** haben keine Wirkung auf die aktuellen Parameter eines Aufrufes.

Die **Werte der aktuellen Parameter** werden in die Parametervariablen **kopiert**.

**Sprachen:** fast alle Sprachen, z. B. Java, C, C++, Pascal, Modula-2, Ada, FORTRAN

Variante **call-by-strict-value: Der formale Parameter ist ein Name für den Wert des aktuellen Parameters.**

**Zuweisungen im Funktionsrumpf** an formale Parameter sind nicht möglich.

**Implementierung:**

- a. wie call-by-value und Zuweisungen durch Übersetzer verbieten
- b. wie call-by-reference und Zuweisungen durch Übersetzer verbieten; erspart Kopieren

**Sprachen:** Algol-68, funktionale Sprachen

## **Call-by-reference**

Der **formale Parameter** ist ein **Name für die Stelle des aktuellen Parameters**. Sie wird zumZeitpunkt des Aufrufs bestimmt.

geeignet für Eingabe- und Ausgabeparameter (**transient**) Der **aktuelle Parameter muss eine Stelle haben**: unzulässig: **h (5)** oder **h (i+1)** Stelle des Elementes **a[i]** wird bei Beginn des Aufrufes bestimmt: **h (a[i])** Jede **Operation mit dem formalen Parameter wirkt sofort auf den aktuellen Parameter**.

**Aliasing:** Mehrere Namen für dieselbe Variable (aktueller und formaler Parameter)

Vorsicht bei mehreren gleichen aktuellen Parametern! **g (x, x)**

#### I**mplementierung:**

Der formale Parameter wird eine Referenzvariable. Sie wird bei einem Aufruf initialisiert mit derStelle des aktuellen Parameters. Bei jedem Zugriff wird einmal zusätzlich dereferenziert.

**Sprachen:** Pascal, Modula-2, FORTRAN, C++

## **Call-by-result**

Der formale Parameter ist eine **lokale, nicht initialisierte Variable**. Ihr Wert wird **nach erfolgreichem Abarbeiten des Aufrufes an die Stelle des aktuellen Parameters zugewiesen**. Die Stelle des aktuellen Parameters wird beim Aufruf bestimmt.

#### Geeignet als **Ausgabeparameter**.

Die Wirkung auf den aktuellen Parameter tritt erst beim Abschluss des Aufrufs ein. Aktueller Parameter muss eine Stelle haben.

Kopieren erforderlich.

**Sprachen:** Ada (out-Parameter)

## **Call-by-value-and-result**

Der formale Parameter ist eine **lokale Variable, die mit dem Wert des aktuellen Parameters initialisiert wird**. Ihr Wert wird nach erfolgreichem Abarbeiten des Aufrufes an die Stelle des aktuellen Parameters zugewiesen. Die Stelle des aktuellen Parameters wird beim Aufruf bestimmt.

Geeignet als Ein- und Ausgabeparameter (**transient**);

Die Wirkung auf den aktuellen Parameter tritt erst beim Abschluss des Aufrufs ein.

Aktueller Parameter muss eine Stelle haben.

Zweimal Kopieren erforderlich.

**Sprachen:** Ada (in out-Parameter)

## **Parameterübergabe in verschiedenen Sprachen**

**Java:** nur call-by-value (auch Objektreferenzen werden call-by-value übergeben)

**Pascal, Modula-2, C++** wahlweise call-by-value, call-by-reference

**C#:** wahlweise call-by-value, call-by-reference, call-by-result

**C:** nur call-by-value;

call-by-reference kann simuliert werden durch die Übergabe von Stellen:

**void p (int i, int \*a) { ... \*a = 42; ... } int x; p (5, &x);**

**Ada:** wahlweise call-by-value (**in**), call-by-result (**out**), call-by-value-and-result (**in out**). Bei zusammengesetzten Objekten ist für **in out** auch call-by-reference möglich. Aktuelle Parameter können auch mit den Namen der formalen benannt und dann in beliebiger Reihenfolge angegeben werden:  $p$  (a =>  $y[k]$ , i => 5). Für formale Parameter können default-Werte angegeben werden; dann kann der aktuelle Parameter weggelassen werden.

### **FORTRAN:**

call-by-value, falls an den formalen Parameter nicht zugewiesen wird, sonst call-by-reference oder call-by-value-and-result (je nach Übersetzer)

**Algol-60:** call-by-value, call-by-name (ist default!) **Algol-68:** call-by-strict-value

**funktionale Sprachen:** call-by-strict-value oder lazy-evaluation (entspricht call-by-name)

## **Zusammenfassung zum Kapitel 6**

Mit den Vorlesungen und Übungen zu Kapitel 6 sollen Sie nun Folgendes können:

- **•** Funktionen, Aufrufen und Parameterübergabe präzise mit treffenden Begriffen erklären können
- **•** Die Arten der Parameterübergabe unterscheiden und sinnvoll anwenden können
- **•** Die Parameterübergabe wichtiger Sprachen kennen